FUNDAÇÃO UNIVERSIDADE FEDERAL DO ABC

# ESTUDO NUMÉRICO DE ÓRBITAS NO PROBLEMA DE 3 CORPOS

# RELATÓRIO PARCIAL

# CARLO DOMENICO LONGO DE LEMOS

## 21002915

# ORIENTADORA: CECILIA BERTHONI MARTHA HADLER CHIRENTI

# PÁGINA DO ALUNO NO SITE DA ORIENTADORA

<http://hostel.ufabc.edu.br/~cecilia.chirenti/pt/pesquisa/people/carlo/>

Santo André 3 de março de 2017

## Resumo

Este relatório parcial descreve estudos sobre problemas de força central, análise de métodos numéricos de soluções de equações diferenciais ordinárias e a formulação e aplicação das equações de Lagrange. São relacionados, então, aos conceitos estudados o problema de Kepler e sistemas solucionados com o formalismo lagrangiano, em especial para o sistema caótico do pêndulo duplo planar. A partir dos temas propostos nesse relatório, irão progredir estudos no problema de 3 corpos e em sistemas caóticos.

## Abstract

This partial report describes studies of central force problems, analysis of numerical methods for ordinary differential equations, and the formulation and application of the Lagrange equations. Then we related the concepts studied to Kepler's problem and solving systems using the lagrangian formalism, especially for the chaotic system of the double planar pendulum. From the themes proposed in this report, studies will be carried out on the 3-body problem and chaotic systems.

## CONTENTS

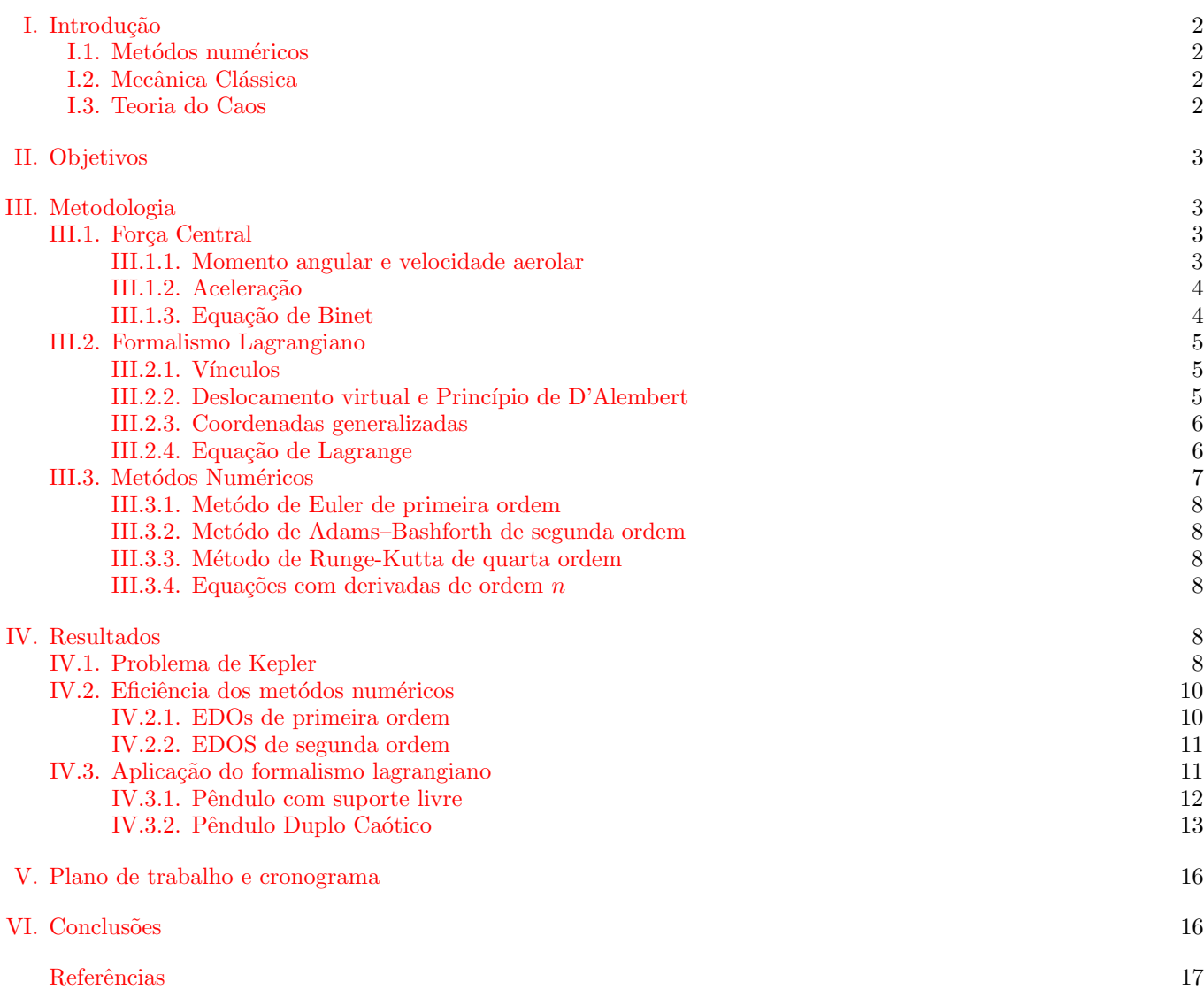

## Estudo numérico de órbitas no problema de 3 corpos

Carlo Domenico Longo de Lemos

Centro de Matemática, Computação e Cognição -Fundação Universidade Federal do ABC

## <span id="page-4-0"></span>I. INTRODUÇÃO

Utilizando uma análise mais rigorosa de sistemas físicos mecânicos com ferramentas numéricas adequadas  $\acute{e}$  possível resolver problemas de mecânica clássica aprofundando nos conceitos dessa disciplina de modo a obter modelos razoáveis para descrever sistemas complexos como o sistema de 3 corpos interagindo gravitacionalmente. Nesta introdução discutiremos brevemente alguns dos assuntos que veremos mais a fundo no decorrer deste relatório.

### <span id="page-4-1"></span>I.1. Metódos numéricos

Na física, é comum encontrar problemas em que procurar uma solução analítica é inviável. Uma maneira de contornar problemas desse tipo é com a utilização de métodos numéricos. Estes são adaptados para os mais variados tipos de problemas. Desde algoritmos simples para encontrar raízes de equações, como o método da bissecção ou o de Newton-Raphson, até metódos para resolver equações diferenciais de segunda ordem em problemas de valor de contorno, como o metódo das diferenças finitas. A idéia é obter soluções aproximadas para nossos problemas, e em alguns casos até a solução analítica [1].

Estes metódos facilitam a compreensão e análise de sistemas complexos. Muitas vezes utilizados mesmo para problemas com soluções análiticas, os metódos numéricos poupam tempo em problemas que envolvem muitos cálculos. Uma sequência de passos deve ser tomada, e conciliando tais algoritmos com uma linguagem de programação fica fácil resolver análises complexas em poucas linhas de código.

O cálculo numérico surge diante da falta de ferramentas matemáticas avançadas para prosseguir com o estudo de um modelo. A ideia é, ao invés de simplificar o problema para sistemas solucionáveis de forma analítica, utilizar aproximações para prosseguir com o estudo do sistema. Essas soluções dos metódos numéricos são aproximações que podem ser melhoradas à custa de esforço computacional [1].

### <span id="page-4-2"></span>I.2. Mecânica Clássica

A mecância clássica se refere às formulações mecânicas pré-relativísticas: a mecânica newtoniana, mecânica lagrangiana e a mecânica hamiltoniana. Neste relatório são utilizados vários conceitos da estruturação newtoniana e são introduzidos conceitos do formalismo lagrangiano na análise de problemas específicos [2].

A mecânica lagrangiana baseada em um formalismo escalar é útil pois a análise vetorial das equações descritas pela segunda lei de Newton formam sistemas complexos em que a solução nem sempre é trivial. A equação de Lagrange é introduzida nesse sistema, ela se dá por  $[2]$ 

$$
\frac{\partial \mathcal{L}}{\partial q_i} - \frac{d}{dt} \left( \frac{\partial \mathcal{L}}{\partial \dot{q}_i} \right) = 0, \tag{1}
$$

onde, a lagrangiana  $\mathcal L$  é definida como a diferença entre a energia cinética  $T$  e a energia potencial  $V$  do sistema na forma  $\mathcal{L} \equiv T - V$ ,  $q_i$  são as coordenadas generalizadas e  $t \notin \text{o}$  tempo [2].

Nesse sentido, seu estudo é de extrema importância para aprimoramento das ferramentas matématicas além de ser possível abordar problemas com maior complexidade.

### <span id="page-4-3"></span>I.3. Teoria do Caos

Temos precis˜ao e tecnologia suficiente para feitos incríveis nas mais diversas áreas do conhecimento, entretando temos dificuldades de prever o clima de poucas semanas adiante. Em 1961, Edward Lorenz estudava modelos clim´aticos e conseguiu encontrar um sistema de equações diferenciais representando o estado de um fluido em convecção térmica, utilizado como protótipo do estado atmosférico da terra, que era capaz de simular a mudança do clima dia a dia a partir de variáveis como vento e temperatura [3]. As simulações iam bem até que ele precisou recriar uma sequência de dias e para pular etapas resolveu pegar os dados sobre vento e temperatura de um determinado dia. Os resultados após alguns dias eram totalmente diferentes dos obtidos na simulação anterior e depois de checar que seus metódos numéricos e aparatos computacionais estavam em ordem, achou uma particularidade interessante. Seu computador imprimia apenas alguns digitos decimais sobre as condições do ambiente de um determinado dia e ele percebeu que os digitos que n˜ao era disponibilizados inicialmente eram primordiais para a solução do sistema [4].

Percebeu aí um fenômeno que ficou conhecido como efeito caótico, que apesar de não ter uma definição exata, está relacionado com sistemas em que as condições iniciais das variáveis envolvidas influenciam de maneira tal que dadas condições iniciais parecidas não encontramos soluções parecidas após um determinado valor do parâmetro associado [5]. A própria previsão do tempo, sistema estudado por Lorenz, é um exemplo desse efeito. Como as condições que temos para esse sistema não s˜ao precisas, conseguimos prever o comportamento da solução para poucos dias, entretanto não é possível prever o seu comportamento a longo prazo [4].

Exemplos de problemas que envolvem análises de caos são os de pêndulos duplos e triplos e o problema de 3 corpos, entre outros. A teoria do caos atualmente é um importante ramo da Física Matemática e a modelagem e compreens˜ao desse efeito permite maiores precis˜oes em previsões do tempo, crescimento populacional, variações no mercado financeiro e movimentos de placas tectônicas, entre outros [4]. Além de complexo, o estudo dessa teoria  $\acute{e}$  extremamente interessante e atrai a atenção do público leigo, como no famoso efeito borboleta que Lorentz descreve em uma de suas publicações em 1963, Deterministic Nonperiodic Flow, One meteorologist remarked that if the theory were correct, one flap of a sea gull's wings would be enough to alter the course of the weather forever. The controversy has not yet been settled, but the most recent evidence seems to favor the sea gulls  $[6]$ . Fenômenos tão diferentes e, a príncipio, incopreensíveis tornam-se assuntos de interesse e podem atrair investimentos e pessoas para estudos relacionados a ciência e tecnologia.

#### <span id="page-5-0"></span>II. OBJETIVOS

Os objetivos deste trabalho estão relacionados principalmente com a integração numérica das equações de movimento. Espera-se que o aluno candidato seja capaz de cumprir os seguintes objetivos:

- implementar um programa que resolva o problema de 3 corpos de forma eficiente e interativa com o usuário.
- $\bullet$  estudar diferentes tipos de órbitas possíveis.
- verificar o comportamento caótico do sistema.
- estudar e entender a importância deste tipo de interação em sistemas astrofísicos (sistemas binários, aglomerados de estrelas) e aeroespaciais (satélites artificiais, miss˜oes de pesquisa, etc).

#### <span id="page-5-1"></span>III. METODOLOGIA

Nessa seção, discutiremos algumas relações importantes a respeito do formalismo lagrangiano e sobre força central, além de uma análise sobre alguns metódos numéricos de resolução de equações diferenciais ordinárias (EDOs).

#### <span id="page-5-2"></span>III.1. Força Central

No estudo de mecânica clássica surge um conceito conhecido como força central. Dizemos que uma força  $\bf{F}$  $\acute{e}$  central, quando, em qualquer instante, tem sua linha de atuação passando em um ponto  $O$  fixo, o centro da força. Nessa situação é possível escrever a força como  $\mathbf{F} = F(\mathbf{r})\hat{\mathbf{r}}$ , onde  $\mathbf{r}$  é o vetor que leva o ponto fixo O até a posição,  $\hat{\mathbf{r}}$  é o vetor unitário de mesmo sentido e direção de r e  $F(\mathbf{r})$  é uma função que determina o módulo e sentido da força. Um exemplo de força central é a força gravitacional. Em alguns sistemas é possível negligenciar a interação de outros corpos e adotando apenas um corpo gerador de forças, analisar esse sistema como um campo central de forças [7].

Para estudar algumas propriedades desses sistemas com força central, iremos demostrar primeiramente a conservação de algumas propriedades.

#### <span id="page-5-3"></span>III.1.1. Momento angular e velocidade aerolar

Temos a definição de momento angular **H** da partícula interagindo com a força central dado por [7]

$$
\mathbf{H} = \mathbf{r} \times m\mathbf{v},\tag{2}
$$

onde  $m$  e  $\bf{v}$  são a massa e a velocidade, respectivamente, da partícula. Podemos derivar essa quantidade em respeito ao tempo para obter

$$
\dot{\mathbf{H}} = \dot{\mathbf{r}} \times m\mathbf{v} + \mathbf{r} \times m\dot{\mathbf{v}} = 0,
$$
 (3)

pois os dois termos são multiplicações vetoriais de vetores paralelos. No primeiro termo temos  $\mathbf{v} \times \mathbf{v}$  e o segundo termo se refere a  $\mathbf{r} \times \mathbf{F}$  que pela definição de força central têm o mesmo sentido.

Concluímos então que o momento angular é um vetor constante  $C$  e devemos analisar dois casos possíveis,  $C =$  $\mathbf{0} \in \mathbf{C} \neq \mathbf{0}$ . Analisando primeiro o caso de que  $\mathbf{C} \neq \mathbf{0}$ vetor nulo temos pela (2)  $\mathbf{r} \times \mathbf{v} = 0$  e nesta situação ou r é paralelo a v e o movimento é retilíneo, ou  $v = 0$  e r constante, problemas sem interesse.

O segundo caso ocorre quando  $C$  é uma constante diferente de zero e o movimento ocorre em um plano perpendicular a H. Podemos concluir então que o movimento central está contido num plano que inclui o ponto fixo, centro da força e a partir daí, extrair uma relação para a velocidade aerolar do movimento nesse campo central.

A velocidade aerolar é a taxa na qual uma certa área  $A$  $\acute{\text{e}}$  varrida durante a trajetória do raio vetor como sugere a Figura 1, onde  $dA$  é a fração de área e dr é aproximadamente a fração de arco percorrida se pegamos um  $d\theta$ , diferencial do ângulo associado [7].

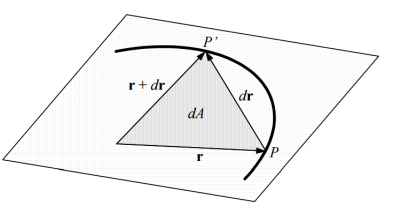

Figura 1. Visualização da relação entre r, dr e  $dA[7]$ .

Utilizando a propriedade de que a norma  $||\mathbf{a} \times \mathbf{b}||$  é numéricamente igual a área do paralelograma descrito pelos vetores **a** e **b**, temos  $dA = ||\mathbf{r} \times \mathbf{dr}||/2$ , derivando em relação ao tempo em ambos os lados e manipulando os termos com a equação  $(2)$ , ficamos com

$$
\mathbf{H}^* \equiv \frac{\mathbf{H}}{m} = 2\dot{\mathbf{A}},\tag{4}
$$

onde  $H^*$  é definido como momento angular específico [7]. Temos então uma relação em que a taxa aerolar A é descrita como uma constante quando referente à força central. Falta ainda relacionar esses conceitos e obter uma relação para descrever uma trajetória devido à força central.

## <span id="page-6-0"></span>III.1.2. Aceleração

O movimento ocorre em um plano como já discutimos anteriormente, podemos definir um versor  $e_r$  radial na direção e sentido de r, um versor transversal  $e_t$  perpendicular a  $e_r$  e  $\theta$  o ângulo polar entre o eixo x e r.  $e_t$  não necessáriamente é tangente a trajetória, mas é sempre perpendicular a r.

A velocidade  $\mathbf{v} = \dot{\mathbf{r}}$ , levando em conta que  $\mathbf{r} = r\mathbf{e}_r$ , r sendo o módulo de r, já que  $e_r$  foi definido como um versor, pode ser escrita como

$$
\mathbf{v} = \dot{r}\mathbf{r}_r + r\dot{\mathbf{e}}_r. \tag{5}
$$

Com estamos utilizando coordenadas polares para auxiliar nosso problema é relavante relacionar nosso vetor r de coordenadas cartesianas para polares na forma  $\mathbf{r} = x\hat{i} + y\hat{j} = r(cos(\theta)\hat{i} + sin(\theta)\hat{j})$  e fica fácil visualizar que

$$
\dot{\mathbf{e}}_r = \frac{d}{dt} \left( \cos(\theta)\hat{i} + \sin(\theta)\hat{j} \right). \tag{6}
$$

E essa derivada utilizando a regra da cadeia nos dá

$$
\dot{\mathbf{e}}_r = -\sin(\theta)\dot{\theta}\hat{i} + \cos(\theta)\dot{\theta}\hat{j},\tag{7}
$$

Por construção,  $e_t$  é tal que em relação ao vetor  $-\hat{i}$ tem  $\theta_t = 90 - \theta$  e pode ser escrito como  $\mathbf{e}_t = -\cos(\theta_t)\hat{i} + \theta$  $sin(\theta_t)\hat{j} = -sin(\theta)\hat{i} + cos(\theta)\hat{j}$ , pois  $\theta \in \theta_t$  são complementares. E podemos escrever

$$
\dot{\mathbf{e}}_t = \dot{\theta} \mathbf{e}_t. \tag{8}
$$

A velocidade do corpo no plano escrita a partir de suas componentes radial e tranversal fica na forma  $\mathbf{v} = \dot{r} \mathbf{e}_r +$  $r\dot{\theta}\mathbf{e}_t$  e sua derivada, a aceleração  $\mathbf{a}$ , é na forma

$$
\mathbf{a} = \ddot{r}\mathbf{e}_r + \dot{r}\dot{\theta}\mathbf{e}_t + \dot{r}\dot{\theta}\mathbf{e}_t + r\ddot{\theta}\mathbf{e}_t + r\dot{\theta}\dot{\mathbf{e}}_t,\tag{9}
$$

nos levando ao cálculo de  $\dot{\mathbf{e}}_t = -cos(\theta)\dot{\theta}\hat{i} - sin(\theta)\dot{\theta}\hat{j} =$  $-\theta$ **e**<sub>r</sub>.

Podemos então simplificar a equação (9) com as devidas substituições encontrando

$$
\mathbf{a} = \left(\ddot{r} - r\dot{\theta}^2\right)\mathbf{e}_r + \left(2\dot{r}\dot{\theta} + r\ddot{\theta}\right)\mathbf{e}_t.
$$
 (10)

Nesse momento, é adequado calcular o momento angular H em coordenadas polares fazendo o produto vetorial  $H = r \times m\dot{r}$ . Escrevendo nossos vetores na base cartesiana na forma  $\mathbf{r} = x\hat{i} + y\hat{j} + z\hat{k}$ , temos

$$
\mathbf{H} = m \, \det \begin{bmatrix} \hat{i} & \hat{j} & \hat{k} \\ x & y & z \\ \hat{x} & \hat{y} & \hat{z} \end{bmatrix} = m \left( \hat{y}x - \hat{x}y \right) \hat{k} = H \hat{k},
$$

com  $H$  e  $H^*$  sendo o módulo do momento angular e do momento angular específico, respectivamente. E calculando  $\dot{y}x - \dot{x}y$  temos [7]

$$
\frac{H}{m} = H^* = r^2 \dot{\theta},\tag{11}
$$

Já vimos em  $(3)$  que  $\dot{H} = 0$ , então

$$
\frac{d}{dt}(r^2\dot{\theta}) = 2r\dot{r}\dot{\theta} + r^2\ddot{\theta} = 0.
$$
 (12)

Observando na relação (10), percebemos que o termo de  $\mathbf{a}_t = 0$ , e temos uma expressão final para a aceleração devido à força central como

$$
\mathbf{a}_r = (\ddot{r} - r\dot{\theta}^2)\mathbf{e}_r = \frac{F(\mathbf{r})}{m}\frac{\mathbf{r}}{r}.
$$
 (13)

#### <span id="page-6-1"></span>III.1.3. Equação de Binet

Utilizando as relações derivadas anteriormente, iremos agora encontrar a equação de Binet. Ela é importante pois descreve a trajetória de um corpo num campo de força central. É necessário definir um operador  $d/dt$  [7].

Utilizando a relação (11) definida como magnitude do momento angular, temos

$$
dt = \frac{mr^2}{H}d\theta,\t\t(14)
$$

de onde obtemos o operador como [7]

$$
\frac{d}{dt} = \frac{H}{mr^2}\frac{d}{d\theta}.\tag{15}
$$

Podemos então aplicar esse operador sobre ele mesmo obtendo a segunda derivada

$$
\frac{d^2}{dt^2} = \frac{H}{mr^2}\frac{d}{d\theta}\left(\frac{H}{mr^2}\frac{d}{d\theta}\right). \tag{16}
$$

Dessa forma, se queremos a aceleração radial  $\ddot{r}$ , podemos aplicar esse novo operador em r e ficamos com

$$
\frac{d^2r}{dt^2} = \frac{H}{mr^2}\frac{d}{d\theta}\left(\frac{H}{mr^2}\frac{dr}{d\theta}\right). \tag{17}
$$

Lembrando de (13) que  $\ddot{r} - r\dot{\theta} = F(r)/m$ , e utilizando (11), podemos reescrever  $\ddot{r}$  como

$$
\frac{d^2r}{dt^2} = \frac{H^2}{m^2r^3} + \frac{F(\mathbf{R})}{m}.
$$
 (18)

Podemos agora igualar as segundas derivadas de r e ficamos com

$$
\frac{H^2}{m^2 r^3} \left[ \frac{1}{mr} - \frac{1}{H} \frac{d}{d\theta} \left( \frac{H}{mr^2} \frac{dr}{d\theta} \right) \right] = -\frac{F(\mathbf{r})}{m}.
$$
 (19)

 $\acute{E}$  conveniente, então, fazer uma substituição de variável ficando com  $u = 1/r$ ,  $dr/du = -r^2$  e produzindo a equação

$$
\frac{H^2u^2}{m^2}\left[\frac{u}{m} - \frac{1}{H}\frac{d}{d\theta}\left(\frac{H}{mr^2}\frac{dr}{du}\frac{du}{d\theta}\right)\right] = -\frac{F(\mathbf{r})}{m},\qquad(20)
$$

e por fim a equação de Binet [7]

$$
\frac{H^2u^2}{m^2}\left(u+\frac{d^2u}{d\theta^2}\right)=-\frac{F(\mathbf{r})}{m},\qquad(21)
$$

que descreverá a equação da trajetória para uma força central  $F(\mathbf{r})$  desejada.

#### <span id="page-7-0"></span>III.2. Formalismo Lagrangiano

Para obter a equação de Lagrange a partir do princípio de D'Alembert, é conveniente definir o conceito de vínculo.

#### <span id="page-7-1"></span>III.2.1. Vínculos

As equações de Lagrange são convenientemente usadas parar descrever equações de sistemas que apresentam restrição ao movimento das partículas. E adequado definir o que é um vínculo como uma restrição de natureza geométrica ou cinemática ao movimento das partículas de um certo sistema. Essas restrições são de caráter cinemático, sobre as posições e velocidades das partículas sistema, e antecedem a dinâmica [8]. A formulação da dinâmica nesses sistemas precisa levar em conta essas restrições. Por exemplo, se queremos descrever o movimento de uma partícula sobre uma superfície de equação  $f(x, y, z) = 0$  no espaço canônico, devemos lembrar sempre que essas 3 coordenadas cartesianas estão relacionadas pela função  $f$ , e não são independentes entre si.

Já vimos em III.1.2 que o movimento de uma partícula sobre a ação de uma força central se dá em um plano, entretanto essa característica não define um vínculo. O fato do movimento se dar em um plano é uma solução da segunda lei de Newton aplicada sobre essa partícula quando definimos  $m\dot{v} = F$ . O plano é inclusive diferente de acordo com a condições iniciais analisadas no problema, diferente do exemplo já utilizado para o movimento em um plano, pois independente do PVI (problema de valor inicial), a partícula deve estar sempre sobre o plano  $f(x, y, z) = 0$  [9].

Um outro exemplo de vínculo é um sistema que iremos estudar melhor ainda na próxima seção desse documento, o pˆendulo duplo plano. O pˆendulo duplo consiste no acoplamento de dois pêndulos simples, com massas  $m_1$ , de coordenadas  $(x_1, y_1)$  no sistema de coordenadas da figura, e  $m_2$ , de coordenadas  $(x_2, y_2)$ , presas em fios ideais de comprimento  $l_1$  e  $l_2$ , respectivamente, como sugere a Figura 2. O sistema pode oscilar ent˜ao em torno de um ponto de suspensão na origem sob a ação de um campo gravitacional g [8].

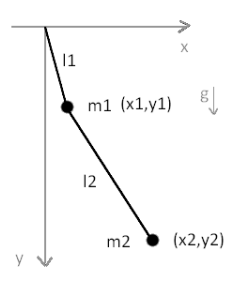

Figura 2. Visualização do esquema do pêndulo duplo plano.

É claro ver que as coordenadas  $(x_1, y_1)$  e  $(x_2, y_2)$  não são independentes entre si. Como as hastes tem comprimento fixo, a distância de  $m_1$  até a origem é sempre  $l_1$ ,

logo  $x_1^2 + y_1^2 = l_1^2$ . Analogamente, a distância entre  $m_1$ e  $m_2$  é igual a  $l_2$  e temos  $(x_2 - x_1)^2 + (y_2 - y_1)^2 = l_2^2$ . Nesse caso, temos então duas equações de vínculo que descrevem nosso sistema de uma forma adequada [8].

Podemos ainda definir, para N coordenadas gerais  $\xi_1, \xi_2, \ldots, \xi_N$  não específicas que definem a configuração do sistema, o conceito de vínculos holônomos se eles forem todos na forma  $f(\xi_1, \xi_2, ... \xi_N, t) = 0$  [2].

#### <span id="page-7-2"></span>III.2.2. Deslocamento virtual e Princípio de D'Alembert

Surge ainda o conceito de deslocamento real e virtual. O deslocamento real  $d\mathbf{r}_i$  é o deslocamento que a partícula i sofre em uma passagem de tempo dt de acordo com as restrições de movimento impostas pelo sistema. Agora um deslocamento virtual  $\delta r_i$  é um deslocamento de uma posição  $r_i$  no instante t compátivel com o vínculo até uma outra posição  $\mathbf{r}_i + \delta \mathbf{r}_i$  também compatível com o vínculo no mesmo instante  $t$  [2].

Admitindo que o sistema está em equilíbrio com a força sobre cada partícula  $\mathbf{F}_i$  sendo igual a zero pelo princípio dos trabalhos virtuais, tiramos que  $\langle \mathbf{F}_i, \delta \mathbf{r} \rangle = 0$ , sendo  $\langle \mathbf{a}, \mathbf{b} \rangle$  o produto escalar entre  $\mathbf{a} \in \mathbf{b}$ , ou seja, que o trabalho virtual da força  $\mathbf{F}_i$  sobre o deslocamento virtual  $\acute{e}$  nulo. E como isso ocorre para todas as N partículas temos [8]

$$
\sum_{i=1}^{N} \langle \mathbf{F}_i, \delta \mathbf{r}_i \rangle = 0.
$$
 (22)

Podemos ainda escrever  $\mathbf{F}_i = \mathbf{F}_i^{(a)} + f_i$ , com  $\mathbf{F}_i^{(a)}$  sendo a força aplicada sobre uma partícula i e  $f_i$  as forças de vínculo relacionadas. Por exemplo, em um pêndulo simples temos sobre a massa  $m$  que oscila, uma força  $P$  peso e uma força  $T$  de tração. A força peso é justamente a força aplicada ou força ativa, enquanto a tração é a força de vínculo. E $T$  que mantém a massa sempre a uma distância entre  $m$  e o ponto de oscilação igual ao tamanho da corda. O peso é justamente a força responsável pela oscilação da massa, se não houver P não há movimento [8].

Supondo os vínculos ideais por definição o trabalho virtual das forças de vínculo é igual a zero. E utilizando (22) associado à relação entre $\mathbf{F}_i,$   $\mathbf{F}_i^{(a)}$ e $f_i$ temos

$$
\sum_{i=1}^{N} \langle \mathbf{F}_i^{(a)}, \delta \mathbf{r}_i \rangle = 0.
$$
 (23)

Agora, analisando o caso dinâmico podemos escrever que o momento linear da partícula  $i$ , da segunda lei de Newton,  $\acute{e}$ 

$$
\dot{\mathbf{p}}_i = \mathbf{F}_i = \mathbf{F}_i^{(a)} + \mathbf{f}_i,\tag{24}
$$

e daí utilizando que o trabalho virtual das forças de vínculo ideais é zero novamente chegamos ao chamado princípio de D'Alembert [2]

$$
\sum_{i=1}^{N} \langle \dot{\mathbf{p}}_i - \mathbf{F}_i^{(a)}, \delta \mathbf{r}_i \rangle = 0, \tag{25}
$$

passo importante na obtenção da equação de Lagrange. E relevante agora discutir as vantagens da utilização das equações de Langrange em relação à utilização da formulação newtoniana usual.

Na descrição newtoniana de um sistema de partículas é necessário utilizar todas as componentes do vetor posição na obtenção das equações de movimento. Se o nosso sistema está sujeito a vínculos estamos utilizando mais coordenadas que o necessário, pois se há vínculos essas coordenadas n˜ao s˜ao independentes. Outro ponto ´e que nas equaçõoes newtonianas é necessário utilizar a força resultante sobre uma partícula, ou seja, o fator da força ativa e o das forças de vínculos. A formulação lagrangiana tem duas grandes vantagens justamente nesse sentido, pois só é necessário utilizar o número de coordenadas independentes para descrever o movimento do sistema, sem precisar utilizar variáveis que descrevem o vetor posição das partículas do sistema. Na formulação lagrangiana, as forças de vínculo não entram e a análise é feita somente nas forças aplicadas que são efetivamentes responsáveis pelo movimento das partículas do sistema [8].

O princípio de D'Alembert, apesar de ser uma análise importante não é útil para analisar as equações de movimento das partículas do nosso sistema.

#### <span id="page-8-0"></span>III.2.3. Coordenadas generalizadas

Para alcançar o objetivo de expressar o princípio de D'Alembert apenas em função de deslocamentos virtuais independentes é necessário introduzir as coordenadas generalizadas que devem respeitar as propriedades a seguir:

- devem ser independentes entre si;
- caracterizam univocamente a configuração do sistema em um determinado instante;
- tornam os vínculos indenticamente satisfeitos.

Para exemplificar essas coordenadas generalizadas retomaremos ao exemplo do pêndulo duplo plano, caracterizado na Figura 2, com os vínculos  $x_1^2 + y_1^2 = l_1^2$  e  $(x_2-x_1)^2+(y_2-y_1)^2=l_2^2$ . Não é preciso utilizar as quatro coordenadas para descrever o nosso sistema pois com as duas restrições de movimento, temos apenas duas que são independentes. Introduzindo  $\theta_1$  e  $\theta_2$  como o ângulo que  $l_1$  faz com a vertical e o ângulo que  $l_2$  faz com a vertical, respectivamente, temos a descrição do nosso sistema para qualquer configuração em um dado momento, sendo independetes entre si e com as identidades dos vínculos satisfeitas [8].

Em termos das novas coordenadas  $\theta_1$  e  $\theta_2$  a posição das massas é descrita de forma que

$$
\begin{cases}\nx_1 = l_1 \sin(\theta_1) \\
y_1 = -l_1 \cos(\theta_1) \\
x_2 = l_1 \sin(\theta_1) + l_2 \sin(\theta_2) \\
y_2 = -l_1 \cos(\theta_1) - l_2 \cos(\theta_2)\n\end{cases} (26)
$$

e substituindo essas relações nas equações de vínculos temos que  $l_1^2(cos(\theta_1)^2 + sin(\theta_1)^2) = l_1^2$  e  $l_2^2(cos(\theta_2)^2 +$ 

 $sin(\theta_2)^2$  =  $l_2^2$  que são válidas para qualquer valor de  $\theta_{1,2}$ .

Temos então que as condições de vínculo não impõe nenhuma restrição para os valores de  $\theta_1$  e  $\theta_2$  e são chamados coordenadas generalizadas [8].

Suponhamos que todos os  $p$  vínculos de um sistema são holônomos na forma

$$
\begin{cases}\nf_1(\mathbf{r}_1, \mathbf{r}_2, ..., \mathbf{r}_N, t) = 0 \\
\vdots \\
f_N(\mathbf{r}_1, \mathbf{r}_2, ..., \mathbf{r}_N, t) = 0\n\end{cases}
$$
\n(27)

e sejam coordenadas generalizadas  $q_1, ..., q_n$  (com o número de graus de liberdade  $n$  sendo calculado como  $n = dim(E)N - p$  e  $dim(E)$  sendo dimensão do espaço) tais que a posição de cada partícula seja especificamente na forma  $\mathbf{r}_i = \mathbf{r}_i(q_1, ..., q_n, t)$  e tal que todos os vínculos são identicamente satisfeitos. Agora utilizando esse conceito de coordenadas generalizadas no princípio de d'Alembert poderemos expressar o deslocamento virtual de  $\delta r_i$  em termos dos deslocamentos virtuais das coordenadas generalizadas  $\delta q_k$ , independentes entre si pela definição dessas coordenadas.

#### <span id="page-8-1"></span>III.2.4. Equação de Lagrange

Para obter o príncipio de d'Alembert na formulação da equação de Lagrange, devemos relacionar  $\delta r_i$  com  $\delta q_k$  de forma que [2]

$$
\delta \mathbf{r}_i = \sum_{k=1}^n \frac{\partial \mathbf{r}_i}{\partial q_k} \delta q_k.
$$
 (28)

Substituindo essa manipulação em (25) temos

$$
\sum_{i=1}^{N} \sum_{k=1}^{n} m_i \langle \dot{\mathbf{v}}_i, \frac{\partial \mathbf{r}_i}{\partial q_k} \rangle \delta q_k = \sum_{i=1}^{N} \sum_{k=1}^{n} \langle \mathbf{F}_i^{(a)}, \frac{\partial \mathbf{r}_i}{\partial q_k} \rangle \delta q_k, \quad (29)
$$

e definindo a k-ésima componente da força generalizada  $\mathbf{Q}_k$  como [8]

$$
Q_k = \sum_{i=1}^{N} \langle \mathbf{F}_i^{(a)}, \frac{\partial \mathbf{r}_i}{\partial q_k} \rangle, \text{ temos}
$$
 (30)

$$
\sum_{i=1}^{N} \sum_{k=1}^{n} m_i \langle \dot{\mathbf{v}}_i, \frac{\partial \mathbf{r}_i}{\partial q_k} \rangle \delta q_k = \sum_{k=1}^{n} Q_k \delta q_k.
$$
 (31)

Analisando o primeiro termo de (31), obtemos a identidade na forma

$$
\sum_{i=1}^{N} \sum_{k=1}^{n} m_i \langle \dot{\mathbf{v}}_i, \frac{\partial \mathbf{r}_i}{\partial q_k} \rangle \delta q_k = \frac{d}{dt} \left( m_i \langle \mathbf{v}_i, \frac{\partial \mathbf{r}_i}{\partial q_k} \rangle \right) + - m_i \langle \mathbf{v}_i, \frac{d}{dt} \left( \frac{\partial \mathbf{r}_i}{\partial q_k} \right) \rangle.
$$
 (32)

Cont.

Utilizando a relação de que  $\mathbf{r}_i = \mathbf{r}_i(q_1, ..., q_n, t)$  e derivando  $r_i$  em respeito ao tempo chegamos em

$$
\mathbf{v}_{i} = \sum_{k=1}^{n} \frac{\partial \mathbf{r}_{i}}{\partial q_{k}} \frac{dq_{k}}{dt} + \frac{\partial \mathbf{r}_{i}}{\partial t},
$$
(33)

e portanto

$$
\frac{\partial \mathbf{v}_i}{\partial \dot{q}_k} = \frac{\partial \mathbf{r}_i}{\partial q_k}.
$$
\n(34)

Por fim, o último termo de  $(32)$  pode ser escrito como

$$
\frac{d}{dt}\left(\frac{\partial \mathbf{r}_i}{\partial q_k}\right) = \sum_{l=1}^n \frac{\partial}{\partial q_l} \left(\frac{\partial \mathbf{r}_i}{\partial q_k} \dot{q}_l\right) + \frac{\partial}{\partial t} \frac{\partial \mathbf{r}_i}{\partial q_k},\tag{35}
$$

que pode ser manipulado na forma

$$
\frac{d}{dt}\left(\frac{\partial \mathbf{r}_i}{\partial q_k}\right) = \frac{\partial}{\partial q_k} \left[ \sum_{l=1}^n \frac{\partial \mathbf{r}_i}{\partial q_l} \dot{q}_l + \frac{\partial \mathbf{r}_i}{\partial t} \right].
$$
 (36)

E observando que o termo entre colchetes é o mesmo de (33), temos

$$
\frac{d}{dt}\left(\frac{\partial \mathbf{r}_i}{\partial q_k}\right) = \frac{\partial \mathbf{v}_i}{\partial q_k}.\tag{37}
$$

Voltando em  $(32)$  é possível substituir  $(34)$  e  $(37)$  e ficamos com

$$
\sum_{i=1}^{N} \sum_{k=1}^{n} m_i \langle \dot{\mathbf{v}}_i, \frac{\partial \mathbf{r}_i}{\partial q_k} \rangle \delta q_k = \frac{d}{dt} \left( m_i \langle \mathbf{v}_i, \frac{\partial \mathbf{v}_i}{\partial \dot{q}_k} \rangle \right) + - m_i \langle \mathbf{v}_i, \frac{d}{dt} \left( \frac{\partial \mathbf{v}_i}{\partial q_k} \right) \rangle,
$$
(38)

que, com  $|\mathbf{v}_i| = v_i$ , pode ser escrito como

$$
\sum_{i=1}^{N} \sum_{k=1}^{n} m_i \langle \dot{\mathbf{v}}_i, \frac{\partial \mathbf{r}_i}{\partial q_k} \rangle \delta q_k =
$$
\n
$$
\frac{d}{dt} \left( \frac{\partial}{\partial \dot{q}_k} \left( \frac{m_i v_i^2}{2} \right) \right) - \frac{\partial}{\partial q_k} \left( \frac{m_i}{2} v_i^2 \right).
$$
\n(39)

Isso nos permite ent˜ao, utilizando (31) substituir o termo  $(39)$ , fazendo que a soma das derivadas é a derivada da soma, temos

$$
\sum_{k=1}^{n} Q_k \delta q_k =
$$
\n
$$
= \sum_{k=1}^{n} m_i \frac{d}{dt} \left( \frac{\partial}{\partial \dot{q}_k} \left( \sum_{i=1}^{N} \frac{m_i \mathbf{v}_i^2}{2} \right) \right) - \frac{\partial}{\partial q_k} \left( \frac{m_i}{2} \mathbf{v}_i^2 \right) \delta q_k,
$$
\n(40)

 $\sum_{i=1}^{N} m_i v_i^2 / 2 = T(q_1, \dot{q}_1, ..., q_n, \dot{q}_n, t)$ . Então E encontramos a energia cinética do sistema como  $T =$ 

$$
\left[\sum_{k=1}^{n} m_i \frac{d}{dt} \left(\frac{\partial T}{\partial \dot{q}_k}\right) - \frac{\partial T}{\partial q_k} - Q_k\right] \delta q_k = 0, \quad (41)
$$

e como por hipotése todos os  $\delta q_k$  são independentes, essa equação só pode ser satisfeita se os coeficientes que multiplicam  $\delta q_k$  são zeros. E ficamos com n equações na forma, com  $k = 1, ..., n$  [8],

$$
\frac{d}{dt}\left(\frac{\partial T}{\partial \dot{q_k}}\right) - \frac{\partial T}{\partial q_k} = Q_k.
$$
\n(42)

 $\acute{E}$  possível entretanto, encontrar uma expressão para quando as forças aplicadas são conservativas e podem ser escritas em função da energia potencial  $V$  como

$$
\mathbf{F}_i^{(a)} = -\nabla_i V(\mathbf{r}_i, ..., \mathbf{r}_n),\tag{43}
$$

em que o gradiente  $\nabla_i$  é escrito como  $\nabla = \hat{i} \partial / \partial x_i + \hat{j} \partial / \partial y_i +$  $\hat{k}^{\partial}/\partial z_i$  e nesse caso reescrevemos  $Q_k$  realizando o produto escalar de (30) como

$$
Q_k = \sum_{i=1}^n \left( \mathbf{F}_{ix}^{(a)} \frac{\partial x_i}{\partial q_k} + \mathbf{F}_{iy}^{(a)} \frac{\partial y_i}{\partial q_k} + \mathbf{F}_{iz}^{(a)} \frac{\partial z_i}{\partial q_k} \right), \qquad (44)
$$

que por (43) e a regra da cadeia nos d´a

$$
Q_k = -\frac{\partial V}{\partial q_k}.\tag{45}
$$

Substituindo (45) em (42) e passando todos os termos para um mesmo lado da equação temos

$$
\frac{d}{dt}\left(\frac{\partial T}{\partial \dot{q_k}}\right) - \frac{\partial}{\partial q_k}(T - V) = 0,\tag{46}
$$

e levando em conta que por  $(43)$ ,  $V$  é uma função apenas das coordenadas generalizadas, e n˜ao de suas velocidades generalizadas, é possível definir uma função de Lagrange ou lagrangiana como [2]

$$
\mathcal{L} \equiv T - V,\tag{47}
$$

e obtemos a equação de Lagrange para os  $n$  graus de liberdade como [2]

$$
\frac{d}{dt}\left(\frac{\partial \mathcal{L}}{\partial \dot{q}_k}\right) - \frac{\partial \mathcal{L}}{\partial q_k} = 0,
$$
\n(48)

que vale sob as hipótes do princípio de d'Alembert já discutidas.

#### <span id="page-9-0"></span>III.3. Metódos Numéricos

Os problemas na modelagem de sistemas envolvem muitas vezes limitações matemáticas sobre resolução analítica de alguns sistemas como já discutimos em I.1. No nosso caso, a análise do movimento requer a solução de equações diferencias ordinarias e nessa seção analisaremos alguns algoritmos de solução aproximada. Na análise de resultados iremos ainda testar a eficiência desses metódos e escolher um adequado para utilizar no decorrer dos problemas desse relatório.

## <span id="page-10-0"></span>III.3.1. Metódo de Euler de primeira ordem

Este metódo aplicado em uma equação diferencial de primeira ordem do tipo

$$
\dot{y} = f(x, y),\tag{49}
$$

se baseia em dizer que para um determinado valor de y,  $y_{k+1}$ , sua solução como aproximação linear seria [1]

$$
y_{k+1} \approx y_k + \dot{y}_k \varepsilon,\tag{50}
$$

tal que  $\varepsilon$  seria um passo, ou seja, a distância entre o  $x_{k+1}$ e  $x_k$ , da forma que

$$
x_{k+1} = x_k + \varepsilon,\tag{51}
$$

e sabemos  $\dot{y}_k$  utilizando  $y_k$  e  $x_k$  pela definição da equação diferencial  $(49)$  [1].

Partindo de um ponto inicial  $k = 1$  tal que temos seu valor  $(x_1, y_1)$  definido no PVI, é possível, com (49) calcular sua derivada  $\dot{y}_1$  e utilizando (50) e (51) encontrar  $(x_2, y_2)$  e a cada iteração seguir esses passos para encontrar uma solução para um  $x$  desejado.

Este metódo é de primeira ordem, ou seja, o erro acumulado é na ordem de  $\varepsilon$  e apresenta um erro de convergência alto, entretanto utilizando um passo $\varepsilon$ pequeno a aproximação linear utilizada em  $(50)$  é boa para análise de muitos problemas. O algoritmo, utilizando MATLAB [10], para o método está disponibilizado na página do aluno no site da orientadora (capa) como cod16-1-1.

## <span id="page-10-1"></span>III.3.2. Metódo de Adams-Bashforth de segunda ordem

O método de Adams–Bashforth para resolução de equações diferenciais do tipo (49) é uma variação do metódo de Euler em que se utiliza além da derivada anterior  $\dot{y}_{k-1}$  para a aproximação de  $y_{k+2}$ , a derivada  $\dot{y}_k$ . Essa correção é suficiente para uma convergência mais fiel para a solução da EDO como iremos ilustrar nos resultados [11].

O metódo aqui utiliza a mesma definição de  $x_{k+2} =$  $x_{k+1} + \varepsilon$  como em (51) pois iremos tratar apenas aproximações para pontos equidistantes. Entretanto,  $y_{k+2}$  é definido como [11]

$$
y_{k+2} \approx y_{k+1} + \frac{3}{2} \dot{y}_{k+1} \varepsilon - \frac{1}{2} \dot{y}_k \varepsilon.
$$
 (52)

E novamente,  $\dot{y}_k = f(x_k, y_k)$  como indica (49).

Este metódo é de segunda ordem, entretanto, pode-se utilizar ainda mais de duas derivadas anteriores para a aproximação e isso faz com que o erro seja ainda menor, aumentado a ordem desse metódo, entretanto para as an´alises desse projeto parcial, apenas os termos analisados foram suficientes. O algoritmo, utilizando MATLAB, para o método está no site (capa) como cod16-1-2.

## <span id="page-10-2"></span>III.3.3. Método de Runge-Kutta de quarta ordem

Existe um grupo de métodos da família dos métodos de Runge-Kutta. Nesse exemplo analisaremos o método clássico de quarta ordem em que para EDOs do tipo (49), temos  $x_{k+1}$  definido como em (51) e  $y_{k+1}$  é construído como [1]

com

$$
\begin{cases}\n t_1 = f(x_k, y_k) \\
 t_2 = f(x_k + \varepsilon/2, y_k + \varepsilon/2t_1) \\
 t_3 = f(x_k + \varepsilon/2, y_k + \varepsilon/2t_2) \\
 t_4 = -l_1 f(x_k + \varepsilon, y_k + \varepsilon t_3)\n\end{cases}
$$
\n(54)

 $\frac{6}{6}(t_1+2t_2+2t_3+t_4),$  (53)

Dessa forma,  $y_{k+1}$  é aproximado a partir de uma aproximação linear com a inclinação sendo uma média ponderada de inclinações nos pontos entre o segmento  $[x_k, x_{k+1}],$  sendo [1]

•  $t_1$  a inclinação da curva em  $x_k$ ;

 $y_{k+1} \approx y_k + \frac{\varepsilon}{c}$ 

- $\bullet$   $t_2$ a inclinação no ponto médio do intervalo, ou seja para  $x_k + \epsilon/2$  utilizando o método de Euler para definir o y do ponto;
- $t_3$  novamente a inclinação em  $x_k+\epsilon/2$ , mas dessa vez utilizando  $t_2$  como inclinação no método de Euler ao invés de  $t_1$ ;
- $t_4$  é a inclinação no final do segmento, quando temos  $x_{k+1}$  utilizando a aproximação linear com  $t_3$ para definir o y utilizado em (49).

O algoritmo, utilizando MATLAB, para o método está no site (capa) como cod16-1-3.

## <span id="page-10-3"></span>III.3.4. Equações com derivadas de ordem n

Esses metódos de resolução de EDOs de primeira ordem podem ser utilizados para resolver equações diferenciais de ordem superior quando a devida manipulação é aplicada. È possível reescrever uma equação diferencial de ordem  $n$  como um sistema de  $n$  equações diferenciais de primeira ordem. A resolução simultânea dessas equações nos dá a solução numérica para o sistema.

A utilização desse método é exemplificada durante o teste de eficência dos metódos propostos nesta seção.

#### <span id="page-10-4"></span>IV. RESULTADOS

Neste tópico iremos discutir aplicações dos conceitos vistos na metodologia no avanço do estudo e do entendimento do problema numérico de 3 corpos.

### <span id="page-10-5"></span>IV.1. Problema de Kepler

Neste tópico iremos discutir o problema de dois corpos interagindo gravitacionalmente, obteremos a equação da elipse para descrever o movimento dos corpos e em seguida, utilizando a equação de Binet (21), veremos que esse resultado condiz com a análise feita sobre força cen-

tral. Primeiramente, a partir da Figura 3, da lei da gravitação universal de Newton e da segunda lei de Newton

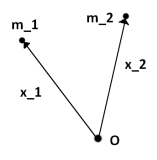

Figura 3. Representação do problema de Kepler.

 $\acute{\text{e}}$  possível escrever as derivadas das posições  $\mathbf{x}_i$  das massas  $m_i$  como

$$
\ddot{\mathbf{x}}_i = -\frac{Gm_{j\neq i}}{r^2}\hat{r},\tag{55}
$$

com G sendo a constante de gravitação universal, e  $r =$  $x_1-x_2$  e  $\hat{r}$  é o vetor unitário. Podemos daí escrever ainda

$$
\ddot{\mathbf{r}} = -\frac{\mu}{r^2}\hat{r},\tag{56}
$$

com  $\mu = G(m_2 + m_1)$ .

Utilizando o conceito de momento angular específico já visto em associação de  $(2)$  com  $(4)$  escrevemos

$$
\mathbf{H}^* = \mathbf{r} \times \dot{\mathbf{r}},\tag{57}
$$

e já vimos em (3) que sua derivada é 0 pois  $\dot{\mathbf{r}} \parallel \dot{\mathbf{r}} \in \mathbf{r} \parallel \ddot{\mathbf{r}}$ pela definição da força gravitacional em (55). E conclu´ımos novamente o que o movimento ocorre no plano perpendicular a H\*.

Escrevendo  $\mathbf{r} = r\hat{r}$ , podemos calcular  $\mathbf{H}^*$  como

$$
\mathbf{H}^* = r\hat{r} \times \frac{d}{dt}(r\hat{r}) = r\hat{r} \times (\dot{r}\hat{r} + \dot{\hat{r}}) =
$$
  
=  $r\dot{r}\hat{r} \times \hat{r} + r^2\hat{r} \times \dot{\hat{r}} = r^2\hat{r} \times \dot{\hat{r}}.$  (58)

Podemos ainda calcular  $\ddot{\mathbf{r}} \times \mathbf{H}^*$  e utilizando a propriedade vetorial de que, dados vetores u, v e w, temos  $\mathbf{u} \times (\mathbf{v} \times \mathbf{w}) = \langle \mathbf{u}, \mathbf{w} \rangle \mathbf{v} - \langle \mathbf{u}, \mathbf{v} \rangle \mathbf{w}$  podemos escrever a relação

$$
\ddot{\mathbf{r}} \times \mathbf{H}^* = -\frac{\mu}{r^2} \times (r^2 \hat{r} \times \dot{\mathbf{r}}) =
$$
  
=  $\mu \left[ \langle \hat{r}, \hat{r} \rangle \hat{r} - \langle \hat{r}, \hat{r} \rangle \dot{\hat{r}} \right]$  (59)

e sabendo que  $\langle \hat{r}, \hat{r} \rangle = 1$  e que  $\mathbf{r} \perp \dot{\hat{r}}$  ficamos com

$$
\ddot{\mathbf{r}} \times \mathbf{H}^* = \mu \dot{\hat{r}}.\tag{60}
$$

Integrando ambos os lados de (60) temos  $\mathbf{H}^* \in \mu$  constantes e portanto

$$
\dot{\mathbf{r}} \times \mathbf{H}^* = \mu \hat{r} + \mathbf{c},\tag{61}
$$

com c sendo um vetor constante.

Calculando por fim  $\langle \mathbf{r}, (\dot{\mathbf{r}} \times \mathbf{H}^*) \rangle$  com (61) temos

$$
\langle \mathbf{r}, (\dot{\mathbf{r}} \times \mathbf{H}^*) \rangle = \mu \langle \mathbf{r}, \hat{r} \rangle + \langle \mathbf{r}, \mathbf{c} \rangle = = \mu r + \gamma r \cos(\theta),
$$
 (62)

onde  $\gamma$  é o módulo de c, e  $\theta$  o ângulo entre o vetor c e r. Isolando r e utilizando que  $\langle \mathbf{u}, (\mathbf{v} \times \mathbf{w}) \rangle = \langle (\mathbf{u} \times \mathbf{v}), \mathbf{w} \rangle$ ficamos com a relação

$$
r = \frac{\langle (\mathbf{r} \times \dot{\mathbf{r}}), \mathbf{H}^* \rangle}{\mu + \gamma \cos(\theta)} = \frac{\langle \mathbf{H}^*, \mathbf{H}^* \rangle}{\mu + \gamma \cos(\theta)}
$$
(63)

e definindo $\rho \equiv ||\mathbf{H}^*||/\mu$ como semi-latus rectum da elipse  $e \varepsilon \equiv \gamma/\mu$ , ficamos com

$$
r = \frac{\rho}{1 + \varepsilon \cos(\theta)},\tag{64}
$$

equação da elipse em coordenadas polares. Logo uma partícula move em órbita elíptica relativa a outra.

E relevante entender o comportamento da órbita em função da constante de excentricidade  $\varepsilon$  escolhida para representar substituir na equação (64) e temos essa relação na Tabela 1. Vemos, então, que o vetor constante $\mathbf c$ é um do parˆametros iniciais relacionado com a energia.

Tabela I. Tipo de órbita em função da excentricidade  $\varepsilon$  [7].

| Circular                           | $= 0$                 |
|------------------------------------|-----------------------|
| Elipse                             | $0 < \varepsilon < 1$ |
| Parabólica $\epsilon = 1$          |                       |
| $ $ Hiperbólica $ \varepsilon > 1$ |                       |

Em I.1.3 obtivemos a equação de Binet que descreve a trajetória de uma partícula para uma determinada força central  $F(\mathbf{r})$ . Substituindo a equação da elipse encontrada podemos verificar se o tipo de força é condizente com a força gravitacional do tipo  $\phi(\mathbf{r}) = \kappa \frac{1}{r^2}$ . Relembrando a equação de Binet nos dá

$$
\frac{H^2u^2}{m^2}\left(u+\frac{d^2u}{d\theta^2}\right)=-\frac{F(\mathbf{r})}{m},\tag{65}
$$

Podemos calcular  $d^2u/d\theta^2$  utilizando (64) e relembrando a substituição  $u = \frac{1}{r}$ . Ficamos com

$$
\frac{d^2u}{d\theta^2} = \frac{d^2}{d\theta^2} \left( \frac{1 + \varepsilon \cos(\theta)}{\rho} \right) = \frac{d}{d\theta} \left( \frac{-\varepsilon \sin(\theta)}{\rho} \right) =
$$

$$
= -\frac{\varepsilon \cos(\theta)}{\rho}.
$$
(66)

Substituindo em (65) com as alterações de variáveis temos

$$
-\frac{F(\mathbf{r})}{m} = \frac{H^2 u^2}{m^2} \left( \frac{1 + \varepsilon \cos(\theta)}{\rho} - \frac{\varepsilon \cos(\theta)}{\rho} \right) = \frac{H^2 u^2}{m^2}
$$
(67)

e portanto, encontramos a relação entre a força central  $F(\mathbf{r})$  que impõe essa trajetória e r na forma de

$$
F(\mathbf{r}) \propto \frac{1}{r^2},\tag{68}
$$

assim como a força gravitacional na formulação da lei da gravitação universal de Newton.

## <span id="page-12-0"></span>IV.2. Eficiência dos metódos numéricos

Neste tópico iremos comentar a eficiência dos métodos de resolução de EDO discutidos em III.3. Foram separados dois tipos de problema, os primeiros são resoluções de PVI de EDOs de primeira ordem com solução analítica conhecida. E em um segundo momento, essa análise é feita também para EDOs de ordem 2.

### <span id="page-12-1"></span>IV.2.1. EDOs de primeira ordem

O c´odigo disponibilizado no site como cod16-1-4 faz uma análise do erro das soluções aproximadas dos métodos discutidos em III.3 para solução de diferentes diferentes equações diferenciais de primeira ordem.

Para exemplificar neste relatório, iremos discutir apenas a análise de uma dessas soluções de EDO, com a equação

$$
\dot{y} = 2y + x^2 e^{2x},\tag{69}
$$

com condição inicial  $y(0) = 0.5$ . A solução analítica para esse problema é  $y = (x^3 e^{2x})/3 + 0.5$ . Foram utilizados os metódos para diferentes valores de passo  $h \equiv \varepsilon$ e podemos obter os gráficos ilustrados na Figuras 4 e 5.

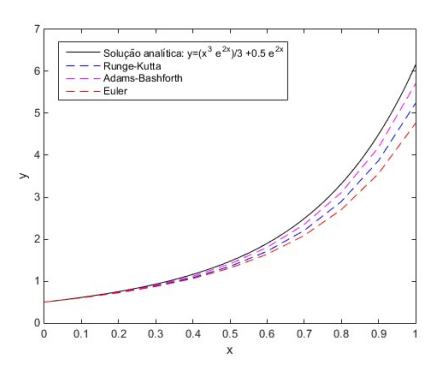

Figura 4. Solução numérica de (69) com os metódos estudados para  $h = 0.1$ .

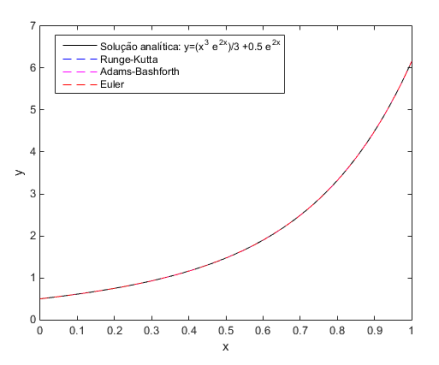

Figura 5. Solução numérica de (69) com os metódos estudados para  $h = 0.00005$ .

É perceptível que o erro da nossa solução aproximada aumenta com  $h$ . E conveniente observar o erro ponto a ponto da malha de pontos aproximados e tentar entender algum padr˜ao. As Figuras 6 e 7 mostram exemplos dessa

análise e são indicados os maiores erros relativos associados ao determinado  $h$ , tal que o erro relativo é calculado na forma

$$
E_{rel} = \left| \frac{Sol_{aprox} - Sol_{anal}}{Sol_{anal}} \right|,
$$
 (70)

em que  $Sol_{\text{aprox}}$  é a solução obtida utilizando os métodos estudados e  $Sol_{anal}$  é a solução analítica do problema.

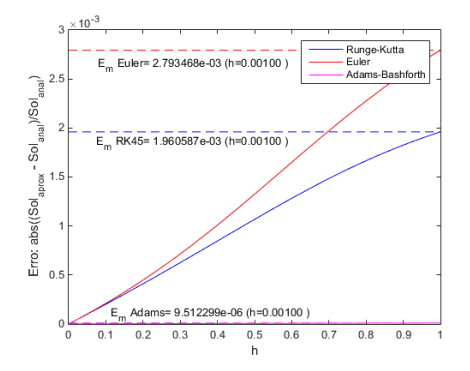

Figura 6. Erro ponto a ponto da malha para  $h = 0.001$ .

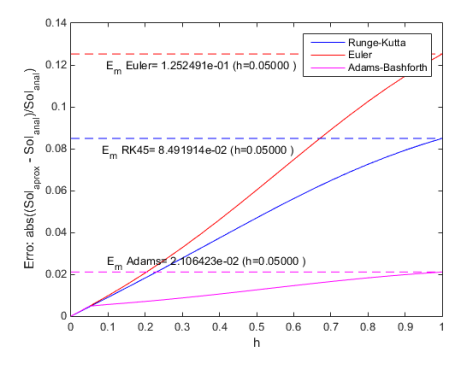

Figura 7. Erro ponto a ponto da malha para  $h = 0.05$ .

Concluímos daí um padrão no aumento do erro de acordo com  $h$  que é demonstrado na Figura 8 em que os erros máximos associados a  $h$  dos métodos de Euler e Adams-Bashforth satisfazem de forma qualitativa o ajuste de reta feito pela função *polivat* do MATLAB [10].

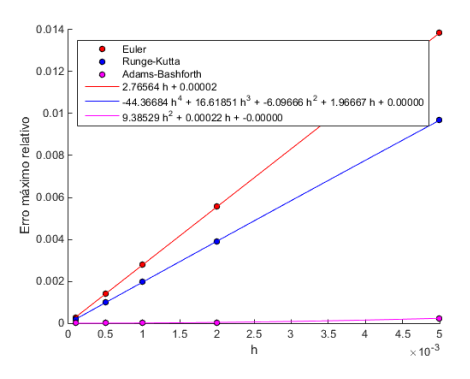

Figura 8. Comportamento polinomial do erro máximo em função de h dos métodos numéricos para  $0 < h < 0.005$ .

Os m´etodos de Euler e Adams-Bashforth se mostram condizentes com a teoria. O método de Euler, sendo de primeira ordem tem o erro máximo relativo acumulado na ordem de h enquanto o m´etodo de Adams-Bashforth de segunda ordem tem o erro total acumulado na ordem de  $h<sup>2</sup>$  como as retas de ajustem demonstram. Já o método de Runge-Kutta apresenta erros diferentes dos esperados na teoria, demonstrando que possivelmente existe algum erro na implementação do método, entretanto este não foi verificado a tempo para solução neste relatório. Veremos ainda que esse fato se repete para a análise do método de Runge-Kutta para soluções de EDOs de ordem superior como veremos no proxímo tópico.

Analisando também o gráfico de erro máximo em função de  $h$  das outras EDOs analisadas temos as Figuras 9 e 10 e podemos observar o comportamento polinomial do erro em função de  $h$ , condizente com a ordem de grandeza do erro, para Euler e Adams-Bashforth.

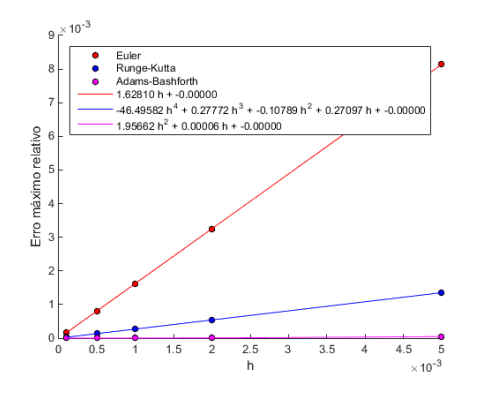

Figura 9. Comportamento polinomial do erro máximo em função de  $h$  dos métodos numéricos para a EDO  $\dot{y} = x^2-4x+3$ e PVI  $y(0) = 1$ .

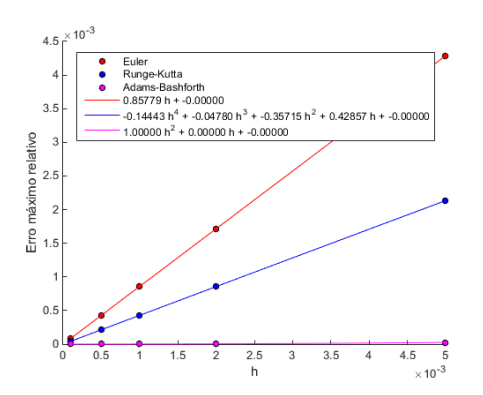

Figura 10. Comportamento polinomial do erro máximo em função de h dos métodos numéricos para a EDO  $\dot{y} = -y/x$  e PVI  $y(1) = 2$ .

#### <span id="page-13-0"></span>IV.2.2. EDOS de segunda ordem

A análise aqui é feita analogamente ao caso anterior. Dessa vez dividimos a nossa equação diferencial de segunda ordem em duas equações diferenciais de primeira ordem realizando uma susbtituição. A princípio temos

$$
\ddot{y} = f(x, y, \dot{y}),\tag{71}
$$

e definindo  $y_0 = y e y_1 = \dot{y}$  podemos escrever a EDO em notação matricial a partir de  $\mathbf{X} = [y_0 \ y_1]^T$  como

$$
\dot{\mathbf{X}} = \begin{bmatrix} \dot{y_0} \\ \dot{y_1} \end{bmatrix} = \begin{bmatrix} y_1 \\ f(x, y_0, y_1) \end{bmatrix},
$$

e a solução desse sistema para  $y_0$  nos dá a solução da EDO (70). Os códigos com essas adaptações são os cod16-1-11, cod16-1-12, cod16-1-13 e cod16-1-14.

Utilizamos esse método de substituição, é possível usar os m´etodos num´ericos estudados e podemos comparar novamente o erro dessas soluções para determinadas EDOs e PVIs. O cod16-1-5 do site faz essa análise para EDOS differentes, entretanto iremos analisar aqui apenas um desses casos, o da EDO

$$
\ddot{y} = 2\dot{y}y,\tag{72}
$$

tal que  $y(-1.5) = 15.89858$  e  $\dot{y}(-1.5) = 199.85004$ , que nos dá como resultado  $y = tan(x) + 30$ .

Com os métodos numéricos obtemos o gráfico da Figura 11. Novamente o  $h \to 0$  indica qualitativamente que o erro é menor.

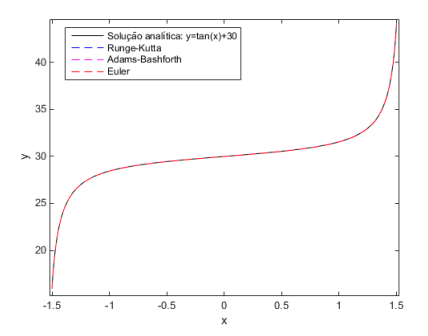

Figura 11. Solução numérica de (71) com os metódos estudados para  $h = 0.01$ .

Daí podemos também analisar os erros máximos relativos associados ao h para todos os pontos da nossa malha como sugere a Figura 12.

A partir desses dados é possível novamente analisar a linearidade dos erros a partir do método polivat para ajustar a reta de erro máximo associado a  $h$ . Esta é demonstrada na Figura 13.

A partir dessas análise, é conveniente utilizar para resolver eventuais EDOs o método que se mostrou mais estável nos contextos analisados, o de Adams-Bashforth.

## <span id="page-13-1"></span>IV.3. Aplicação do formalismo lagrangiano

Estudaremos aqui, algumas aplicações do formalismo lagrangiano. Problemas à primeira vista complicados se demonstram simples quando utilizamos o formalismo no contexto adequado.

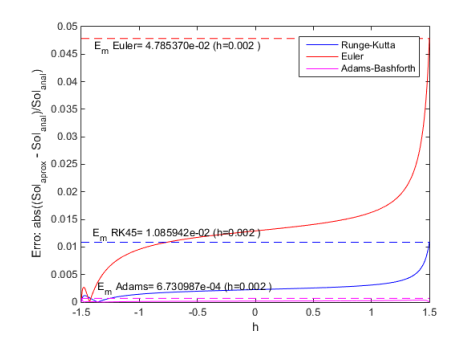

Figura 12. Solução numérica de (71) com os metódos estudados para  $h = 0.002$ .

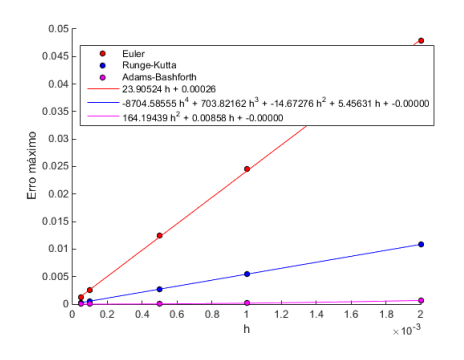

Figura 13. Comportamento polinomial do erro máximo em função de h dos métodos numéricos para  $0 < h < 0.0002$ .

### <span id="page-14-0"></span>IV.3.1. Pêndulo com suporte livre

O problema do pêndulo com suporte livre é contextualizado pela Figura 14. Queremos analisar as equações que descrevem o movimento desse sistema. Temos um bloco de massa M na posição  $(x_1, y_1)$  podendo deslizar em  $x$  e acoplado a ele, um pêndulo simples com fio ideal de comprimento  $l$  e um corpo em  $(x_2, y_2)$  de massa m na ponta podendo oscilar.

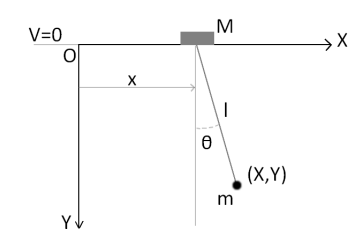

Figura 14. Esquema do pêndulo com suporte livre.

Devemos identificar quais os vínculos que esse sistema tem que respeitar e se são holônomos. Primeiro, a massa M tem que estar sempre em  $y = 0$  e a distância entre a massa M e m tem que ser igual ao comprimento da corda l. Tais vínculos são holônomos pois podem ser escritos como funções apenas de suas posições iguais a zero. Temos ent˜ao que

$$
y_1 = 0 e (x_2 - x_1)^2 + (y_2 - y_1)^2 - l^2 = 0;
$$
 (73)

O número de graus de liberdade  $n$  para o sistema de  $N$  partículas, está relacionado com a dimensão do espaço  $dim(E)$  e com o número de vínculos p por  $n =$  $dim(E)N - p$ , ou seja, para esse sistema  $n = 2$ . Esses dois graus de liberdade est˜ao justamente no movimento de M ao longo de  $x$  e na oscilação de  $m$ . É conveniente utilizar como coordenadas generalizadas  $q_1 = \theta$  e  $q_2 = x$ como representadas na figura, as coordenadas  $(x_i, y_i)$  são escritas ent˜ao na forma

$$
\begin{cases}\nx_1 = x \\
y_1 = 0 \\
x_2 = x + l\sin(\theta) \\
y_2 = l\cos(\theta)\n\end{cases} (74)
$$

E as equações de vínculo são satisfeitas então identicamente para qualquer valor de  $x \in \theta$ .

É necessário agora escrever as energias do sistema e então escrever a função de Lagrange  $\mathcal L$  para substituir na equação de Lagrange e obter as EDOs que descrevem o movimento dos nossos corpos. Podemos obter a energia cinética  $T$  e a energia potencial  $V$  como

$$
T = \frac{M}{2}\dot{x_1}^2 + \frac{m}{2}(\dot{x_2}^2 + \dot{t_2}^2) \text{ e}
$$
 (75)

$$
V = -mgy_2. \t\t(76)
$$

E utilizando as coordenadas generalizadas  $x \in \theta$ , temos

$$
\dot{x_2}^2 + \dot{y_2}^2 = \dot{x}^2 + 2l\dot{x}\cos(\theta)\dot{\theta} + l^2\cos^2(\theta)\dot{\theta} + l^2\sin^2(\theta)\dot{\theta} \n= \dot{x}^2 + 2l\dot{x}\cos(\theta)\dot{\theta} + l^2\dot{\theta},
$$
\n(77)

enquanto  $V = mg \cos(\theta)$ . Daí é possível calcular a lagrangiana  $\mathcal{L} = T - V$ ,

$$
\mathcal{L} = \frac{M+m}{2}\dot{x}^2 + \frac{ml^2}{2}\dot{\theta}^2 + m l \dot{x} \dot{\theta} \cos(\theta) + mgl \cos(\theta),\tag{78}
$$

e utilizar a equação de Lagrange (48) para  $q_1 = x e q_2 = \theta$ e ficamos com o sistema

$$
\begin{cases}\n\frac{d}{dt}\left(\frac{\partial \mathcal{L}}{\partial \dot{x}}\right) - \frac{\partial \mathcal{L}}{\partial x} = 0, \\
\frac{d}{dt}\left(\frac{\partial \mathcal{L}}{\partial \dot{\theta}}\right) - \frac{\partial \mathcal{L}}{\partial \theta} = 0.\n\end{cases}
$$
\n(79)

Substituindo  $\mathcal L$  achado em (77) vamos resolver termo a termo para exemplificar a utilização dessa equação. Primeiro resolvendo  $d/dt$  ( $\partial \mathcal{L}/\partial \dot{x}$ ) e  $\partial \mathcal{L}/\partial x$ , temos

$$
\frac{d}{dt}\left(\frac{\partial \mathcal{L}}{\partial \dot{x}}\right) = \frac{d}{dt}\left((m+M)\dot{x} + ml\dot{\theta}cos(\theta)\right) =
$$
\n
$$
= (m+M)\ddot{x} + ml\ddot{\theta}cos(\theta) - ml\dot{\theta}^2sin(\theta), \text{ e}
$$
\n(80)

$$
\frac{\partial \mathcal{L}}{\partial x} = 0. \tag{81}
$$

Cont.

Já nos termos  $d/dt$  ( $\partial \mathcal{L}/\partial \dot{\theta}$ ) e  $\partial \mathcal{L}/\partial \theta$  ficamos com

$$
\frac{d}{dt}\left(\frac{\partial \mathcal{L}}{\partial \dot{\theta}}\right) = \frac{d}{dt}\left(ml^2\dot{\theta} + m\dot{x}cos(\theta)\right) =
$$
\n
$$
= ml^2\ddot{\theta} + ml\ddot{x}cos(\theta) - ml\dot{x}sin(\theta)\dot{\theta}, \text{ e}
$$
\n(82)

$$
\frac{\partial \mathcal{L}}{\partial \theta} = (-ml\dot{x}\dot{\theta}\dot{s}in(\theta) - mglsin(\theta)).
$$
 (83)

Substituindo todos esses termos nas equações (78) e simplificando, ficamos com

$$
\begin{cases} \n\ddot{x}(M+m) + \ddot{\theta}ml\cos(\theta) - \dot{\theta}^2ml\sin(\theta) = 0; \\
ml^2\ddot{\theta} + ml\ddot{x}\cos(\theta) + mgl\sin(\theta) = 0.\n\end{cases} (84)
$$

Então temos um sistema de duas equações diferenciais de segunda ordem acopladas e são essas equações que regem o movimento desse pêndulo com suporte livre. É relevante chamar a atenção para o fato de que o formalismo lagrangiano, apesar de facilitar a formulação das equações dos sistemas mecânicos, não é um método milagroso para resolver as equações do sistema mecânico [8]. O sistema de equações encontrado é um sistema complicado e resolver analíticamente não é possível em muitos casos, inclusive neste. E  $\acute{e}$  justamente aí que entram os métodos numéricos estudados que podem facilitar nossa visualização do sistema.

Entretanto é conveniente estudar alguns casos limites ainda no sistema analítico para verificar o seu comportamento. Podemos tomar  $m \to 0$  e nossas equações se simplificam a  $\ddot{x}M = 0$ , ou seja um corpo livre com velocidade constante. Quando  $M \to \infty$  podemos manipular nossa primeira equação do sistema da forma que dividindo ela toda por M temos

$$
\frac{\ddot{x}(M+m)}{M} + \frac{\ddot{\theta}m l \cos \theta}{M} - \frac{\dot{\theta}^2 m l \sin \theta}{M} = 0, \quad (85)
$$

e aplicando o  $\lim_{M\to\infty}$  ficamos com  $\ddot{x}=0$  e substituindo na segunda equação do sistema ficamos com

$$
ml^{2}\ddot{\theta} + mglsin(\theta) = 0 \Rightarrow \ddot{\theta} + \frac{g}{l}sin(\theta) = 0, \quad (86)
$$

reduzindo à equação do pêndulo simples com ponto de suspensão fixo.

Como já discutido, a análise numérica desse sistema também é conveniente. Utilizando os métodos anteriores para resolver EDOs podemos obter soluções para PVIs variados. Na Figura 15 vemos a solução de  $(84)$  para  $x e$ na Figura 16 a solução de  $\theta$ , para o PVI  $x(t=0) = 2m$ ,  $\dot{x}(t=0) = 0.02m/s, \theta(t=0) = 0.1 \text{ e } \dot{\theta}(t=0) = 0.1/s \text{ para}$  $m/M=1,~g=10^m/s^2$  e  $l=1m$  utilizando o cod16-1-6 do site.

Utilizando o recurso gráfico do MATLAB para criação de vídeo, o *imwrite*, como sugere o  $\cot 16^{-1}$ -7, foi possível visualizar as simulações voltando para as coordenadas cartesianas e plotar tempo a tempo para produzir gifs que est˜ao no site como exemplificado por um de seus frames na Figura 17.

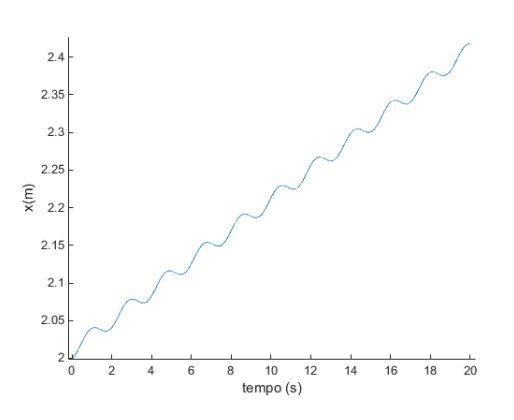

Figura 15. Esquema do pêndulo com suporte livre.

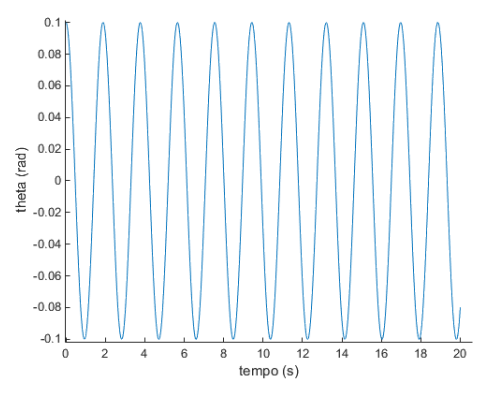

Figura 16. Esquema do pêndulo com suporte livre.

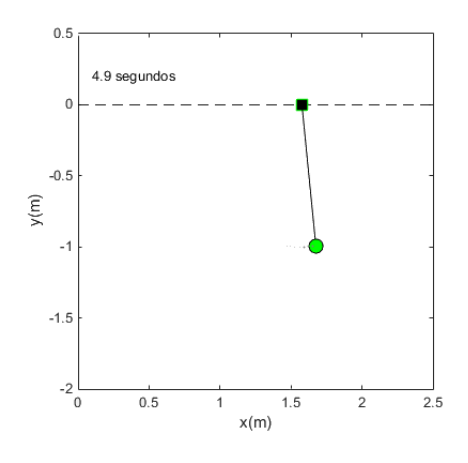

Figura 17. Esquema do pêndulo com suporte livre.

Nesse caso, é trivial visualizar as formas como  $x \in \theta$ se comportam apenas olhando para as Figuras 15 e 16. Entretanto em comportamentos muito estranhos essa visualização em gif pode nos dar uma abordagem diferente para interpretar o fenômeno.

#### <span id="page-15-0"></span>IV.3.2. Pêndulo Duplo Caótico

A relevância do estudo desse problema, a partir da aplicação do formalismo lagrangiano, é fazer uma breve análise do comportamento caótico desse sistema simples.

E relevante observar o sistema e identificar os graus de ´ liberdade na escolha das coordenadas pertinentes para solucionar o problema.

Os vínculos, como discutido em III.2.3, são de que a distância entre as duas massas é  $l_2$  e a distância entre  $m_1$ e a origem é  $l_1$ . Vimos que é conveniente utilizar como coordenadas generalizadas  $q_i$  os ângulos  $\theta_i$  que o pêndulo faz com a vertical pois tais coordenadas permitem que os vínculos sejam satisfeitos identicamente. Reescrevendo  $(x_i, y_i)$  nesse novo sistema de coordenadas temos (26).

E poss´ıvel escrever ent˜ao a energia potencial do sistema ´ V a partir das energias potenciais gravitacionais de cada massa $m_i$ na forma

$$
V = m_1 gy_1 + m_2 gy_2 =
$$
  
=  $-gl_1 cos(\theta_1)(m_1 + m_2) - m_2 gl_2 cos(\theta_2),$  (87)

e a energia cinética  $T$  como

$$
T = \frac{m_1(\dot{x}_1 + \dot{y}_1)}{2} + \frac{m_2(\dot{x}_2 + \dot{y}_2)}{2} =
$$
  
=  $\frac{1}{2} (m_1 l_1^2 \dot{\theta}_1^2 + m_2 (l_1^2 \dot{\theta}_1^2 +$   
+  $l_2^2 \dot{\theta}_2^2 + 2l_1 l_2 \dot{\theta}_1 \dot{\theta}_2 \cos(\dot{\theta}_1 - \dot{\theta}_2))).$  (88)

Em seguida é possivel utilizar a lagrangiana definida como  $\mathcal{L} \equiv T - V$  e utilizando a equação de Lagrange, temos um sistema de equações para as coordenadas generalizadas  $\theta_i$ , com  $i = 1, 2$  da forma

$$
\frac{\partial \mathcal{L}}{\partial \theta_i} - \frac{d}{dt} \left( \frac{\partial \mathcal{L}}{\partial \dot{\theta}_i} \right) = 0.
$$
 (89)

Neste caso, como nossa lagrangiana tem muitos termos ´e conveniente analisar etapa por etapa as derivadas para obtenção da equação diferencial que descreve o modelo do pêndulo duplo. Essa análise deixaria essa seção muito longa e neste momento nos concentraremos em estudar as equações obtidas:

$$
(m_1 + m_2)l_1\ddot{\theta}_1 + m_2l_2\ddot{\theta}_2\cos(\theta_1 - \theta_2) +
$$
  
+ 
$$
m_2l_2\dot{\theta}_2^2\sin(\theta_1 - \theta_2) + g(m_1 + m_2)\sin(\theta_1) = 0
$$
 e (90)

$$
m_2l_2\ddot{\theta}_2 + m_2l_1\ddot{\theta}_1\cos(\theta_1 - \theta_2) +
$$
  
- 
$$
m_2l_1\dot{\theta}_1^2\sin(\theta_1 - \theta_2) + m_2g\sin(\theta_2) = 0
$$
 (91)

Com a utilização dos métodos de solução de EDO e definindo as constantes  $m/M = 0.5$ ,  $g = 10^m/s^2$ ,  $l2 = 1m$  e  $l1 = 2m$ , nos é permitido plotar para diferentes condições iniciais os comportamentos de  $\theta_1$  e  $\theta_2$  como podemos ver na Figura 18 e 19. O cod16-1-8 associado está disponível no site.

E interessante plotar também na visualização em formato de gif, exemplificada com um snapshot na Figura 20, as circunferências de raio  $l_1$  e centro  $(0,0)$  e a de raio

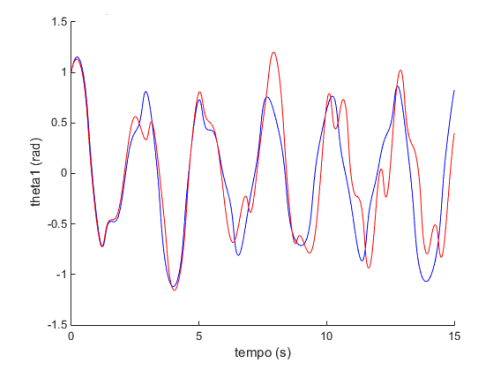

Figura 18. Solução numérica para  $\theta_1$  com o PVI azul de  $\theta_1(t=0) = 1$ , theta<sub>1</sub> = 1.5<sup>1</sup>/s,  $\theta_2(t=0) = 0$  e theta<sub>2</sub> = -2<sup>1</sup>/s e o PVI vermelho  $\theta_1(t=0) = 1$ , theta<sub>1</sub> = 1.4<sup>1</sup>/s,  $\theta_2(t=0) = 0$ e theta<sub>2</sub> =  $-2^{1}/s$ .

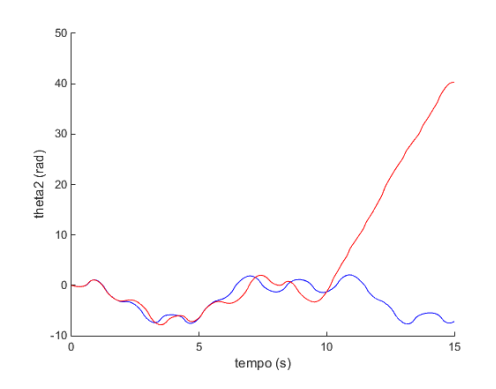

Figura 19. Solução numérica para  $\theta_2$  com o PVI azul de  $\theta_1(t=0) = 1$ , theta<sub>1</sub> = 1.5<sup>1</sup>/s,  $\theta_2(t=0) = 0$  e theta<sub>2</sub> = -2<sup>1</sup>/s e o PVI vermelho  $\theta_1(t=0) = 1$ , theta<sub>1</sub> = 1.4<sup>1</sup>/s,  $\theta_2(t=0) = 0$ e theta<sub>2</sub> =  $-2^{1}/s$ .

 $l_2$  e centro  $(x_1, y_1)$ . Uma forma de testar se, na nossa solução os vínculos estão sendo respeitados. Evidentemente, o problema é todo criado justamente levando em conta essas ligações do sistema. O cod16-1-9 associado está disponível no site.

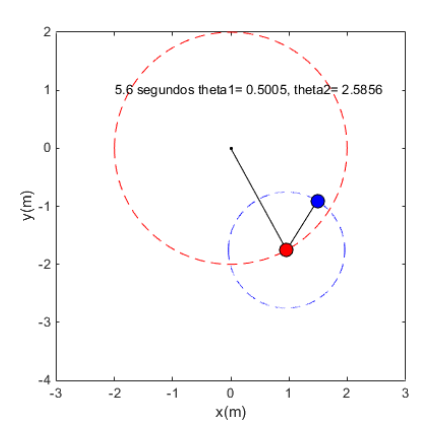

Figura 20. Solução numérica testando visualmente os vínculos.

Este sistema é um dos mais simples exemplos de sistema caótico, um sistema extremamente sensível a condições iniciais. Mudar essas condições de uma simulação para outra, mesmo que muito pouco é o suficiente para uma segunda solução totalmente diferente da primeira surgir. Esse efeito é exemplificado nas Figuras 21 e 22. A linha azul tem PVI do tipo  $\theta_1 = 2$  e  $\ddot{\theta}_1 = \theta_2 = \dot{\theta}_2 = 0$ , enquanto a linha vermelha tem apenas, de diferente,  $\theta_2 = 10^{-15}$ .

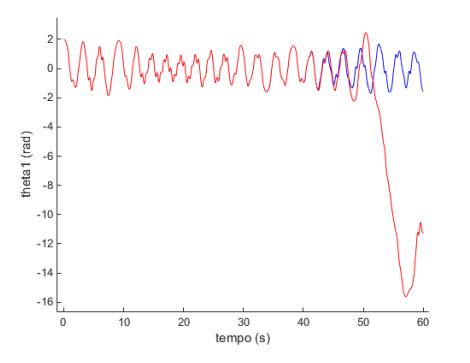

Figura 21. Solução numérica para  $\theta_1$  em PVIs proxímos.

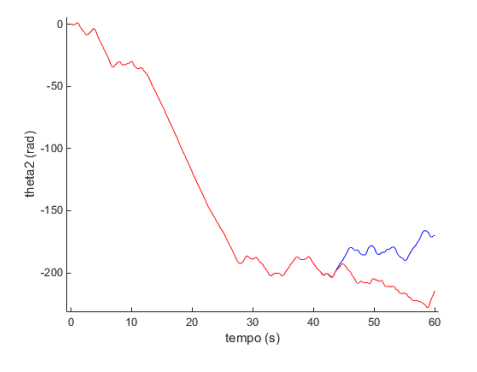

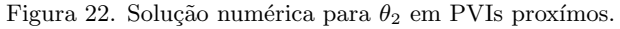

Ou seja, uma diferença mínima na posição inicial do segundo ângulo promove uma solução diferente a partir dos 44 segundos de simulação. Podemos calcular ainda o módulo da diferença entre essas soluções ilustrado nas Figuras 23 e 24.

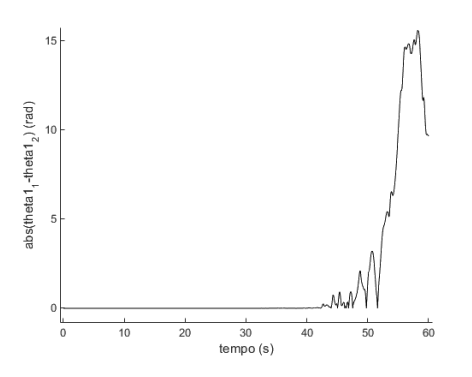

Figura 23. Diferença na solução numérica para  $\theta_1$  em PVIs proxímos.

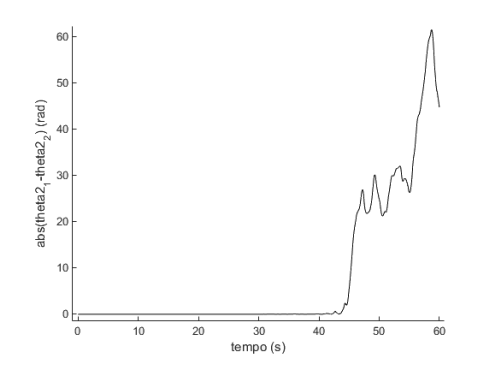

Figura 24. Diferença na solução numérica para  $\theta_2$  em PVIs proxímos.

Uma outra imagem relevante está na visualização, em gif, de vários PVIs parecidos sendo simulados de um mesmo  $t = 0$ . A exemplificação disso está nos snapshots das Figura 25, 26 e 27, em diferentes pontos da simulação em que é possível ver o comportamento caótico evidente quando analisamos os  $\theta_1$  e  $\theta_2$  no tempo pelas Figuras 28 e 29 associado ao cod16-1-10 do site.

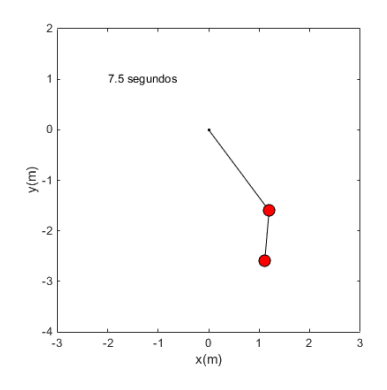

Figura 25. Solução numérica do pêndulo duplo para vários PVIs parecidos. No ínicio da simulação os pêndulos se sobrepõe de maneira que parecer ser um único pêndulo.

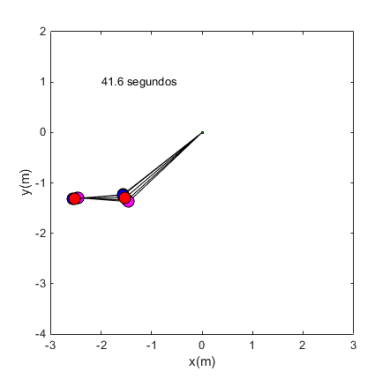

Figura 26. Solução numérica do pêndulo duplo para vários PVIs parecidos. No decorrer da simulação há um momento em que os pêndulos começam a se separam.

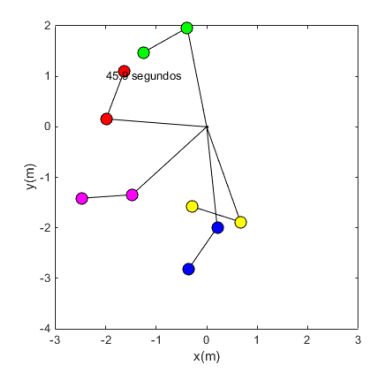

Figura 27. Solução numérica do pêndulo duplo para vários PVIs parecidos. Logo após o momento da Figura 31, o pêndulos tomam trajetórias nada semelhantes.

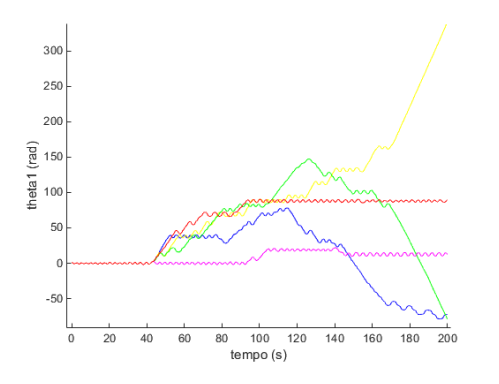

Figura 28. Solução numérica para  $\theta_1$  em PVIs proxímos.

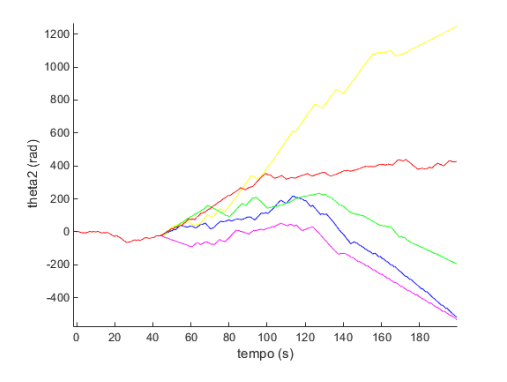

Figura 29. Solução numérica para  $\theta_2$  em PVIs proxímos.

## <span id="page-18-0"></span>V. PLANO DE TRABALHO E CRONOGRAMA

Este projeto possui a duração de 12 meses, de  $01/08/2016$  a  $31/07/2017$ . O projeto deverá ser desenvolvido de acordo com o seguinte cronograma:

- $01/08/2016$  a  $30/09/2016$  Estudo analítico do problema e revis˜ao da literatura.
- $01/10/2016$  a  $30/11/2016$  Estudo dos métodos numéricos e elaboração do programa.
- $01/12/2016$  a  $31/01/2017$  Testes numéricos ini-

ciais: pontos de Lagrange e perturbação de sistemas binários. Elaboração do Relatório Parcial.

- $01/02/2017$  a  $31/03/2017$  Reprodução de  $\acute{o}r$ bitas exóticas.
- 01/04/2017 a 31/05/2017 Estudo do comportamento caótico.
- 01/06/2017 a 31/07/2017 Visualização dos resultados, elaboração de vídeos. Relatório Final.

O projeto está atrasado cerca de dois meses, entretanto a base para a continuação dos estudos foi moldada de forma satisfatória até agora. Houve uma relegação do projeto durante os primeiros meses, visto que foram estudadas algumas análises importantes para finalizar a compreensão do projeto anterior de PDPD. Neste cenário, visto que o trabalho começou atrasado, o aluno dedicará mais tempo para repor os estudos perdidos, retomando o cronograma e finalizar o projeto no prazo correto.

## <span id="page-18-1"></span>VI. CONCLUSÕES

O pr´oximo passo do projeto pretende, a partir da base feita at´e agora estudar o comportamento do sistema de três corpos procurando soluções exóticas para o problema e então estudar o comportamento caótico desse sistema.

Podemos utilizar algumas restrições para o problema e fazê-lo um pouco mais simples para uma primeira análise. Por exemplo, o problema de três corpos restrito admite que duas das três massas são muito maiores que a terceira, nesse caso essas duas primeiras massas estão orbitando de forma circular ao redor de seu centro de massa [12]. Colocando a terceira massa que sofre força gravitacional das outras duas, podemos definir um sistema rotacional que gira na mesma frequência que as duas massas maiores e surgem então forças de Coriolis e centrifugas que definem as equações de movimento desse sistema [12]. Estas análises serão feitas, mais criteriosamente, nas proxímas análises do projeto. Entretanto algumas simulações já foram feitas nesse sentido obtendo gráficos como os das Figuras 30 e 31.

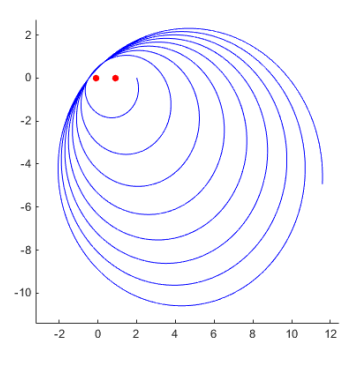

Figura 30. Solução numérica para o problema restrito de três corpos.

<span id="page-19-0"></span>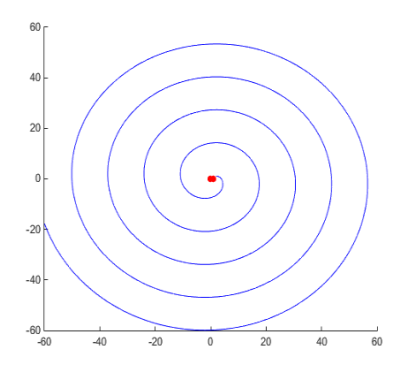

<span id="page-19-1"></span>Figura 31. Solução numérica para o problema restrito de três corpos.

- [1] W. H. Press et al., Numerical Recipes, Cambridge University Press, Cambridge (1992).
- [2] H. Goldstein, C. Poole e J. Safko, Classical Mechanics, Addison Wesley, San Francisco (2002).
- [3] Lorenz, Edward N. (1963). Deterministic nonperiodic flow. Journal of the Atmospheric Sciences.
- [4] Átila Iamarino, Rodrigo Tucano, Paloma Mieko, Caos e efeito borboleta — Nerdologia 15. Disponível em https://www.youtube.com/watch?v=C4eHJ8ZJgG4.
- [5] Steven H. Strogatz, **Nonlinear dynamics and chaos:** with applications to physics, biology, chemistry, and engineering
- [6] Gleick, James (1987). Chaos: Making a New Science. Viking.
- [7] H´elio Koiti Kuga, Valdemir Carrara, Kondapalli Rama Rao, Introduução a mecânica orbital, INPE.
- [8] Nivaldo A. Lemos, Mecânica Analítica, Disponível em https://www.youtube.com/user/MecanicaAnaliticaUFF.
- [9] Nivaldo A. Lemos, Mecânica Analítica, Livraria da Física.
- [10] MATLAB, https://www.mathworks.com/
- [11] Hairer, Ernst; Nørsett, Syvert Paul; Wanner, Gerhard (1993), Solving ordinary differential equations I: Nonstiff problems (2nd ed.), Berlin: Springer Verlag.
- [12] C.D. Murray e S.F. Dermott, Solar System Dynamics, Cambridge (1999).

Tal solução ainda está em processo de análise e nessa conclus˜ao as figuras apenas ilustram esse processo.